# **Streamflow-Routing (SFR2) Package with Unsaturated Flow beneath Streams (MODFLOW 2005 Version 1.12.00)**

# **MODFLOW Name File**

The Streamflow-Routing Package is activated automatically by including a record in the MODFLOW-2005 name file using the file type (Ftype) "SFR" to indicate that relevant calculations are to be made in the model and to specify the related input data file. The user can optionally specify that stream gages and monitoring stations are to be represented at one or more locations along a stream channel by including a record in the MODFLOW-2005 name file using the file type (Ftype) "GAGE" that specifies the relevant input data file giving locations of gages. Data input for SFR1 works without modification if unsaturated flow is not simulated.

#### **Input Data Instructions**

The modification of SFR2 to simulate unsaturated flow relies on the specific yield values as specified in the Layer Property Flow (LPF) Package, the Hydrogeologic-Unit Flow (HUF) Package, or the Block-Centered Flow (BCF) Package. If MODFLOW-2005 is run with the option to use vertical hydraulic conductivity in the LPF Package, the layer(s) that contain cells where unsaturated flow will be simulated must be specified as convertible. That is, the variable LAYTYP specified in LPF (or variable LTHUF in HUF) must not be equal to zero, otherwise the model will print an error message and stop execution.

Additional variables that must be specified to define hydraulic properties of the unsaturated zone are all included within the SFR2 input file. All values are entered in as free format. Parameters can be used to define streambed hydraulic conductivity only when data input follows the SFR1 input structure (Prudic and others, 2004). Parameters cannot be specified when simulating unsaturated flow beneath streams. The calculation of sensitivities for, or estimation of, parameters using the Sensitivity Process are not supported by SFR1 nor SFR2. Additionally, the Ground-Water Transport Process is only available using the original SFR1 input structure and is currently not available when simulating unsaturated flow beneath streams.

## FOR EACH SIMULATION

## 0. [#Text]

A character variable (up to 199 characters) that is printed when the file is read. The "#" character must be in column 1, and, accordingly, the variable starts in column 2. Any characters can be included in Text.

Note 1: Item 0 can be repeated multiple times.

1a. Optional character variables for SFR2 in any order:

[OPTIONS] [REACHINPUT] [TRANSROUTE] [TABFILES Numtab Maxval] [LOSSFACTOR Factor] [END]

Note 2: Previous input formats are still supported for backward compatibility. Thus, some character options can be specified on a single line.

1a. (previous format) Optional character variables for SFR2:

[REACHINPUT] [TRANSROUTE] [TABFILES Numtab Maxval]

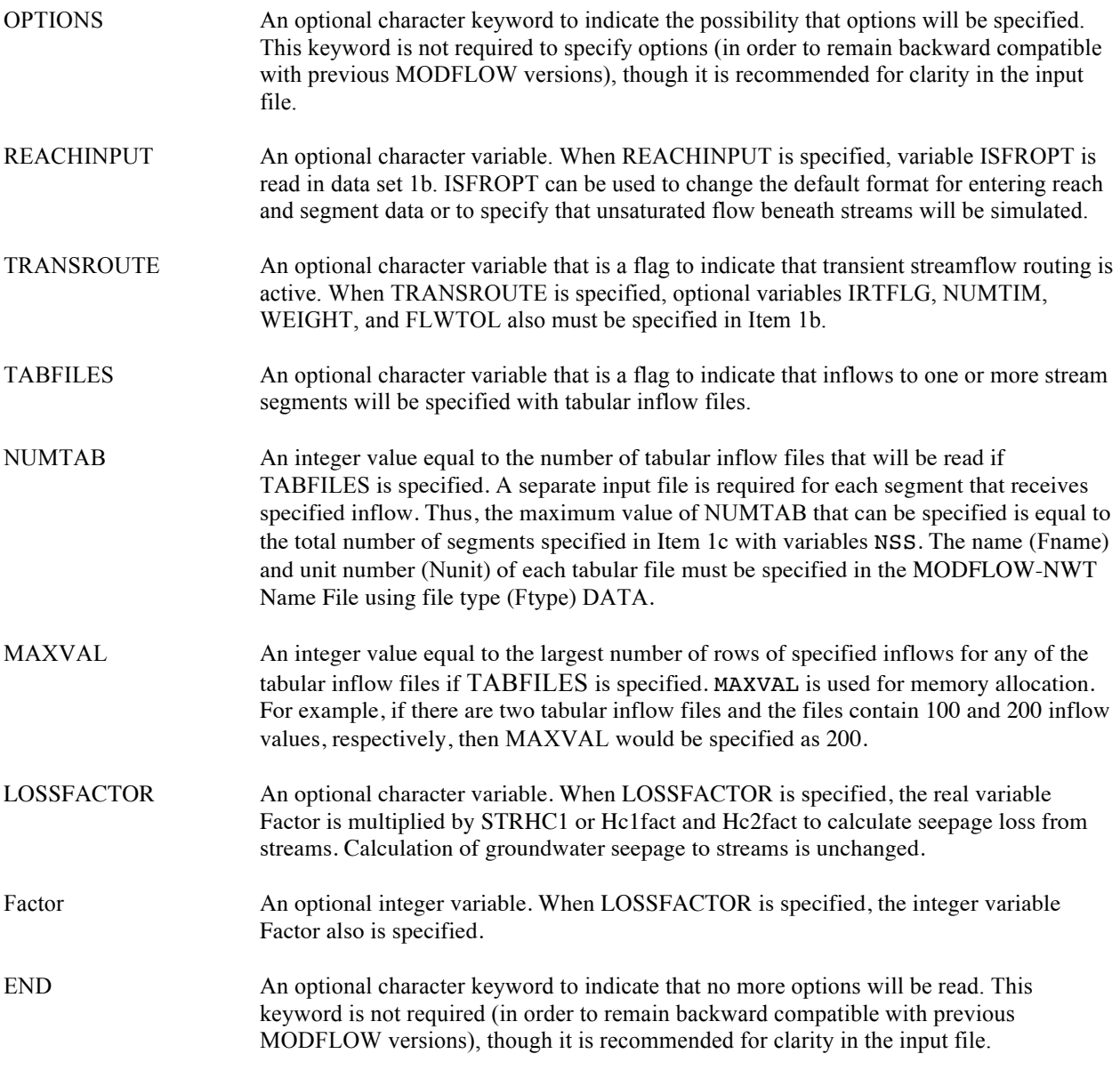

**1b**. Data: NSTRM NSS NSFRPAR NPARSEG CONST DLEAK ISTCB1 ISTCB2 {ISFROPT} {NSTRAIL} {ISUZN} {NSFRSETS} {IRTFLG} {NUMTIM} {WEIGHT} {FLWTOL}

NSTRM An integer value equal to the number of stream reaches (finite-difference cells) that are active during the simulation. The value of NSTRM also represents the number of lines of data to be included in Item 2, described below. If NSTRM is negative then variable ISFROPT is read in data set 1b. ISFROPT can be used to change the default format for entering reach and segment data or to specify that unsaturated flow beneath streams will be simulated.

NSS An integer value equal to the number of stream segments (consisting of one or more reaches) that are used to define the complete stream network. The value of NSS represents the number of segments that must be defined through a combination of parameters and variables in Item 4 or variables in Item 6.

NSFRPAR An integer value equal to the number of stream parameters (associated with one or more segments) to be defined. This variable must be zero when keyword REACHINPUT is specified.

NPARSEG An integer value equal to (or exceeding) the number of stream-segment definitions associated with all parameters. This number can be more than the total number of segments (NSS) in the stream network because the same segment can be defined in multiple parameters, and because parameters can be time-varying. NPARSEG must equal or exceed the sum of NLST  $\times$  N for all parameters, where N is the greater of 1 and NUMINST; that is, NPARSEG must equal or exceed the total number of repetitions of item 4b. This variable must be zero when keyword REACHINPUT is specified.

CONST A real value (or conversion factor) used in calculating stream depth for stream reach. If stream depth is not calculated using Manning's equation for any stream segment (that is, ICALC does not equal 1 or 2), then a value of zero can be entered. If Manning's equation is used, a constant of 1.486 is used for flow units of cubic feet per second, and a constant of 1.0 is used for units of cubic meters per second. The constant must be multiplied by 86,400 when using time units of days in the simulation. An explanation of time units used in MODFLOW is given by Harbaugh and others (2000, p. 10.)

DLEAK A real value equal to the tolerance level of stream depth used in computing leakage between each stream reach and active model cell. Value is in units of length. Usually a value of 0.0001 is sufficient when units of feet or meters are used in model.

ISTCB1 An integer value used as a flag for writing stream-aquifer leakage values. If  $ISTCB1 > 0$ , it is the unit number to which unformatted leakage between each stream reach and corresponding model cell will be saved to a file whenever the cell-by-cell budget has been specified in Output Control (see Harbaugh and others, 2000, pages 52-55). If ISTCB1 = 0, leakage values will not be printed or saved. If ISTCB1 < 0, all information on inflows and outflows from each reach; on stream depth, width, and streambed conductance; and on head difference and gradient across the streambed will be printed in the main listing file whenever a cell-by-cell budget has been specified in Output Control.

ISTCB2 An integer value used as a flag for writing to a separate formatted file all information on inflows and outflows from each reach; on stream depth, width, and streambed conductance; and on head difference and gradient across the streambed. If  $ISTCB2 > 0$ , then  $ISTCB2$  also represents the unit number to which all information for each stream reach will be saved to a separate file when a cell-by-cell budget has been specified in Output Control. If ISTCB2  $< 0$ , it is the unit number to which unformatted streamflow out of each reach will be saved to a file whenever the cell-by-cell budget has been specified in Output Control.

Note 2: The first two variables (NSTRM and NSS) are used for dimensioning arrays, and must be equal to the actual number of stream reaches defined in Item 2 and the number of segments that define the complete stream network, respectively.

If keyword REACHINPUT has been specified:

ISFROPT An integer value that defines the format of the input data and whether or not unsaturated flow is simulated beneath streams. Unsaturated flow is simulated for ISFROPT  $\geq 2$ ; unsaturated flow is not simulated for ISFROPT = 0 or 1. Optional variables NSTRAIL, ISUZN, and NSFRSETS also must be specified if ISFROPT>1. Values of ISFROPT are defined as follows:

0 No vertical unsaturated flow beneath streams. Streambed elevations, stream slope, streambed thickness, and streambed hydraulic conductivity are read for each stress period using variables defined in Items 6b and 6c; the optional variables in Item 2 are not used.

1 No vertical unsaturated flow beneath streams. Streambed elevation, stream slope, streambed thickness, and streambed hydraulic conductivity are read for each reach only once at the beginning of the simulation using optional variables defined in Item 2; Items 6b and 6c are used to define stream width and depth for ICALC = 0 and stream width for  $ICALC = 1$ .

2 Streambed and unsaturated-zone properties are read for each reach only once at the beginning of the simulation using optional variables defined in Item 2; Items 6b and 6c are used to define stream width and depth for  $ICALC = 0$  and stream width for  $ICALC = 1$ . When using the LPF or HUF Packages, saturated vertical hydraulic conductivity for the unsaturated zone is the same as the vertical hydraulic conductivity of the corresponding layer in LPF or HUF, and input variable UHC is not read.

3 Same as 2 except saturated vertical hydraulic conductivity for the unsaturated zone (input variable UHC) is read for each reach.

4 Streambed and unsaturated-zone properties are read for the beginning and end of each stream segment using variables defined in Items 6b and 6c; the optional variables in Item 2 are not used. Streambed properties can vary each stress period. When using the BCF, LPF, or HUF Package, saturated vertical hydraulic conductivity for the unsaturated zone is the same as the vertical hydraulic conductivity of the corresponding layer in LPF or HUF and input variable UHC1 is not read.

5 Same as 4 except saturated vertical hydraulic conductivity for the unsaturated zone (input variable UHC1) is read for each segment at the beginning of the first stress period only.

Note 3: If BCF is used and unsaturated flow is active then ISFROPT must equal 3 or 5.

When ISFROPT is greater than 1 (that is, unsaturated flow beneath streams is being simulated) read the following variables (otherwise, skip these variables):

NSTRAIL An integer value that is the number of trailing wave increments used to represent a trailing wave. Trailing waves are used to represent a decrease in the surface infiltration rate. The value can be increased to improve mass balance in the unsaturated zone. Values between 10 and 15 work well, although for large problems we recommend fewer trailing waves (7) due to memory and computational requirements. Please see Smith (1983) for further details.

ISUZN An integer value that is the maximum number of vertical cells used to define the unsaturated zone beneath a stream reach. If ICALC is 1 for all segments then ISUZN should be set to 1.

NSFRSETS An integer value that is the maximum number of different sets of trailing waves used to allocate arrays. Arrays are allocated by multiplying NSTRAIL by NSFRSETS. A value of 30 is usually sufficient for problems where the stream depth varies often. However, in some cases a value of 50 may be required. If this value is set too small then the simulation will terminate prematurely and an error will be printed to the List file.

Note 4: SFR2 differs from the Stream (STR1) Package (Prudic, 1989) because the new package solves for stream depth at the midpoint of each reach instead of at the beginning of the reach. To solve for depth at the midpoint of each reach, like SFR1, SFR2 uses Newton's iterative method and consequently, a tolerance (DLEAK) is used for stopping the iterative process.

If keyword TRANSROUTE has been specified:

IRTFLG An integer value that indicates the method of transient streamflow routing. IRTFLG must be specified if TRANSROUTE has been specified. Currently, the only routing method available is the kinematic-wave equation approach (see USGS Techniques and Methods 6-D1, p. 68-69). Enter IRTFLG=1, if streamflow will be routed using the kinematic-wave equation; otherwise, IRTFLG should be specified as 0 (steady flow).

## If  $IRTFLG = 1$ :

NUMTIM An integer value equal to the number of sub time steps used to route streamflow. The time step that will be used to route streamflow will be equal to the MODFLOW-NWT time step divided by NUMTIM.

WEIGHT A real number equal to the time weighting factor used to calculate the change in channel storage. WEIGHT has a value between 0.5 and 1. Refer to equation 83 in USGS Techniques and Methods 6-D1 for further details.

FLWTOL A real number equal to the streamflow tolerance for convergence of the kinematic wave equation used for transient streamflow routing. A value of 0.00003 cubic meters per second has been used successfully in test simulations (and would need to be converted to whatever units are being used in the particular simulation).

## ONE RECORD FOR EACH STREAM REACH:

**2**. Data: KRCH IRCH JRCH ISEG IREACH RCHLEN {STRTOP} {SLOPE} {STRTHICK} {STRHC1} {THTS} {THTI} {EPS} {UHC}

KRCH An integer value equal to the layer number of the cell containing the stream reach. If the cell corresponding to the stream reach is inactive, the program will search for the uppermost active cell having the same row and column identifier. If all cells beneath the stream reach are inactive or if the cell corresponding to the stream reach is set as a constant head, the program will continue to route flow through the stream reach, but leakage (either into the aquifer or out of the aquifer) across the streambed will not occur in the reach.

IRCH An integer value equal to the row number of the cell containing the stream reach.

JRCH An integer value equal to the column number of the cell containing the stream reach.

ISEG An integer value equal to the stream segment number in which this reach is located. Stream segments contain one or more reaches and are assumed to have uniform or linearly varying characteristics unless keyword REACHINPUT has been specified and ISFROPT is 1, 2, or 3 (in which case streambed information is specified individually for each reach).

IREACH An integer value equal to the sequential number in a stream segment of this reach (where a reach corresponds to a single cell in the model). Numbering of reaches in a segment begins with 1 for the farthest upstream reach and continues in downstream order to the last reach of the segment.

RCHLEN A real number equal to the length of channel of the stream reach within this model cell. The length of a stream reach can exceed the model cell dimensions because of the meandering nature of many streams. The length is used to calculate the streambed conductance for this reach. Also, the sum of the lengths of all stream reaches within a segment is used to calculate the average slope of the channel for the segment and subsequently other values, such as the elevation of the streambed and stream stage.

STRTOP A real number equal to the top elevation of the streambed. This variable is read when ISFROPT is 1, 2, or 3.

SLOPE A real number equal to the stream slope across the reach. This variable is read when ISFROPT is 1, 2, or 3. SLOPE must be greater than zero.

STRTHICK A real number equal to the thickness of the streambed. This variable is read when ISFROPT is 1, 2, or 3.

STRHC1 A real number equal to the hydraulic conductivity of the streambed. This variable is read when ISFROPT is 1, 2, or 3.

THTS A real number equal to the saturated volumetric water content in the unsaturated zone. This variable is read when ISFROPT is 2 or 3.

THTI A real number equal to the initial volumetric water content. THTI must be less than or equal to THTS and greater than or equal to THTS minus the specific yield defined in BCF, LPF or HUF. This variable is read when ISFROPT is 2 or 3.

EPS A real number equal to the Brooks-Corey exponent used in the relation between water content and hydraulic conductivity within the unsaturated zone (Brooks and Corey, 1966). This variable is read when ISFROPT is 2 or 3.

UHC A real number equal to the vertical saturated hydraulic conductivity of the unsaturated zone. This variable is optional when using LPF or HUF, whereas it is necessary when using BCF. This variable is read when ISFROPT is 3.

Note 5: Records are read in sequential order from upstream to downstream, first by segments, and then sequentially by reaches. Segments should be numbered in downstream order but this is not necessary. However, if the segments are not numbered in downstream order, the inflows and outflows from each segment will still be computed but the computed inflows into a segment from upstream tributary streams having a higher segment number will be from the previous iteration. Reaches must be listed and read in sequentially because the order determines the connections of inflows and outflows within a stream segment.

Note 6: The stream network is assumed to remain fixed geometrically over the duration of a simulation. The active part of the stream network, however, can be made to vary over time by making selected stream segments inactive for selected stress periods. This would be implemented by setting the streambed hydraulic conductivity, segment inflow, overland runoff, and direct precipitation to zero for the inactive segments in Items 4 or 6 for the specific stress periods when they are known to be inactive or dry.

Note 7: If the model cell corresponding to a stream reach is inactive, the program will search for the uppermost active cell in the vertical column to apply the leakage. If there are no active cells or if the cell is a constant head, no interaction is allowed and flow in the reach is passed to the next reach.

Note 8: When STRTOP, SLOPE, STRTHICK, and STRHC1 are specified for each reach, the variables are not read using Items 6b or 6c.

Note 9: The residual water content for each cell is not specified by the user because it is calculated based on the specified saturated water content minus the specific yield of the active model cell corresponding to the stream reach. The calculation is performed internally to assure continuity between unsaturated and saturated zone storage.

Note 10: Although unsaturated flow variables will not be used for reaches that are designated as  $ICALC = 0, 3$ , and 4 within the segment information, values must be included for all reaches when ISFROPT = 2 or 3. Dummy values may be used for reaches that are designated as  $ICALC = 0$ , 3, and 4.

When NSFRPAR = 0, skip Items 3 and 4 and enter all stream segment data using Items 5 and 6; and

When  $NSFRPAR > 0$ , Items 3 and 4 are repeated NSFRPAR times:

#### **3**. Data: PARNAM PARTYP Parval NLST [*INSTANCES* NUMINST]

PARNAM A set of characters used to name a parameter to be defined. This name can consist of 1 to 10 characters and is not case sensitive. That is, any combination of the same characters with different cases will be equivalent.

PARTYP Type of parameter to be defined. For the SFR2 Package, the only allowed parameter type is SFR, which defines values of the streambed hydraulic conductivity.

Parval A real number that is a parameter value that may be overridden by a value in the Sensitivity Process input file when ISENALL in that file is less than zero.

NLST An integer value that is the number of stream segments associated with this parameter (this value also indicates how many times Item 4 is repeated in the next block of input data).

*INSTANCES* An optional keyword that designates a parameter as time varying. The keyword is case-insensitive; that is, it may be entered in any combination of upper- and lower-case letters. If *INSTANCES* is present, it must be followed by a value for NUMINST. If *INSTANCES* is absent, PARNAM is non-time-varying and NUMINST should not be present.

NUMINST An integer value that is the number of instances that are included in the definition of a timevarying parameter, where each instance is a sequence of Item 4 (Parts 4b through 4h) defining reaches and associated properties. If the keyword *INSTANCES* is present, NUMINST must be present and must be at least 1. If the keyword *INSTANCES* is absent, NUMINST should not be present.

When PARNAM is not time-varying, Part 4a is not read, and Parts 4b through 4h are read sequentially for each of NLST stream segments; and

When PARNAM is time-varying, NUMINST instances are read. For each instance, Part 4a is read, and then Parts 4b through 4g are read sequentially for each of NLST stream segments (see notes 12 and 13):

#### **4a**. Data: {INSTNAM}

INSTNAM The name of an instance associated with the parameter PARNAM specified in the corresponding Item 3 (INSTNAM is read only if PARNAM is time-varying). The name can consist of 1 to 10 characters and is not case sensitive. That is, any combination of the same characters with different case will be equivalent. Names entered for INSTNAM must be unique for any given parameter, but names may be reused for instances associated with different parameters.

## **4b**. Data: NSEG ICALC OUTSEG IUPSEG {IPRIOR} {NSTRPTS} FLOW RUNOFF ETSW PPTSW {ROUGHCH} {ROUGHBK} {CDPTH} {FDPTH} {AWDTH} {BWDTH}

NSEG An integer value of the stream segment for which information is given to identify inflow, outflow, and computation of stream depth.

ICALC An integer value used to indicate method used to calculate stream depth in this segment. • If ICALC  $\leq$  0, stream depth in each reach is specified at the beginning of a stress period and remains unchanged unless flow at the midpoint of a reach is zero, then depth is set to zero in that reach. No unsaturated flow is allowed. • If ICALC > 0, stream depth is calculated and updated each iteration of the MODFLOW-NWT solver within a time step.

• If ICALC = 1, stream depth is calculated using Manning's equation and assuming a wide rectangular channel. Unsaturated flow is simulated when ISFROPT > 1.

• If ICALC = 2, stream depth is calculated using Manning's equation and assuming an eight-point channel cross section for each segment (which allows for the computation of a wetted perimeter and for changing hydraulic conductance of the streambed in relation to changes in flow). Unsaturated flow is simulated when ISFROPT  $\geq 1$ . • If ICALC = 3, stream depth and width are calculated using a power function relating each to streamflow  $(Q)$  using equations 8 and 9 where —DEPTH(*y*) = CDPTH × QFDPTH and WIDTH(*w*) = AWDTH × QBWDTH. No unsaturated flow is allowed.

 $\bullet$  If ICALC = 4, stream depth and width are calculated using a table relating streamflow to depth and width (the table is defined in Part 4f). No unsaturated flow is allowed.

OUTSEG An integer value of the downstream stream segment that receives tributary inflow from the last downstream reach of this segment. If this segment (identified by NSEG) does not feed (or discharge into) another downstream (tributary) segment, then enter a value of "0" for this variable (Segment 7 in figure 3 in USGS TM 6- A13) is an example for which OUTSEG = 0). If the segment ends within the modeled grid and OUTSEG = 0, outflow from the segment is not routed anywhere and is no longer part of the stream network. One may wish to use this if all flow in the stream gets diverted into a lined canal or into a pipe. If the flow out of this segment discharges into a lake, set OUTSEG equal to the negative value of the lake identification number (where the minus sign is used as a flag to tell the model that flow enters a lake rather than a tributary stream segment).

IUPSEG An integer value of the upstream segment from which water is diverted (or withdrawn) to supply inflow to this stream segment if this segment originates as a diversion from an upstream segment. If the source of a stream segment is discharge from a lake, set IUPSEG equal to the negative value of the lake identification number (where the minus sign is used as a flag to tell the model that streamflow into this segment is derived from lake

outflow rather than a stream segment). If this stream segment (identified by NSEG) does not receive inflow as a diversion from an upstream segment, then set  $IUPSEG = 0$ .

IPRIOR An integer value that only is specified if IUPSEG  $> 0$  (do not specify a value in this field if IUPSEG = 0 or IUPSEG < 0). IPRIOR defines the prioritization system for diversion, such as when insufficient water is available to meet all diversion stipulations, and is used in conjunction with the value of FLOW (specified below).

• When IPRIOR  $= 0$ , then if the specified diversion flow (FLOW) is greater than the flow available in the stream segment from which the diversion is made, the diversion is reduced to the amount available, which will leave no flow available for tributary flow into a downstream tributary of segment IUPSEG.

• When IPRIOR = -1, then if the specified diversion flow (FLOW) is greater than the flow available in the stream segment from which the diversion is made, no water is diverted from the stream. This approach assumes that once flow in the stream is sufficiently low, diversions from the stream cease, and is the "priority" algorithm that originally was programmed into the STR1 Package (Prudic, 1989).

• When IPRIOR  $= -2$ , then the amount of the diversion is computed as fraction of the available flow in segment IUPSEG; in this case,  $0.0 \leq FLOW \leq 1.0$ .

• When IPRIOR = -3, then a diversion is made only if the streamflow leaving segment IUPSEG exceeds the value of FLOW. If this occurs, then the quantity of water diverted is the excess flow and the quantity that flows from the last reach of segment IUPSEG into its downstream tributary (OUTSEG) is equal to FLOW. This represents a floodcontrol type of diversion, as described by Danskin and Hanson (2002).

NSTRPTS An integer value specified only when  $ICALC = 4$ . It is used to dimension a table relating streamflow with stream depth and width as specified in Items 4e and 6e. NSTRPTS must be at least 2 but not more than 50. If the table exceeds  $3 \times 50$  (for streamflow, stream depth, and width) values, then MAXPTS in the allocation subroutine GWF1SFR1ALP will need to be increased from  $3 \times 50$  to  $3 \times$  (the desired maximum value).

FLOW A real number that is the streamflow (in units of volume per time) entering or leaving the upstream end of a stream segment (that is, into the first reach).

• If the stream is a headwater stream, FLOW defines the total inflow to the first reach of the segment. The value can be any number  $\geq 0$ .

• If the stream is a tributary stream, FLOW defines additional specified inflow to or withdrawal from the first reach of the segment (that is, in addition to the discharge from the upstream segment of which this is a tributary). This additional flow does not interact with the ground-water system. For example, a positive number might be used to represent direct outflow into a stream from a sewage treatment plant, whereas a negative number might be used to represent pumpage directly from a stream into an intake pipe for a municipal water treatment plant. (Also see additional explanatory notes below.)

• If the stream is a diversionary stream, and the diversion is from another stream segment, FLOW defines the streamflow diverted from the last reach of stream segment IUPSEG into the first reach of this segment. The diversion is computed or adjusted according to the value of IPRIOR.

• If the stream is a diversionary stream, and the diversion is from a lake, FLOW defines a fixed rate of discharge diverted from the lake into the first reach of this stream segment (unless the lake goes dry) and flow from the lake is not dependent on the value of ICALC. However, if  $FLOW = 0$ , then the lake outflow into the first reach of this segment will be calculated on the basis of lake stage relative to the top of the streambed for the first reach using one of the methods defined by ICALC.

• If a tabular inflow file is used to define inflows for a segment, then any values of FLOW specified in this item will be ignored.

RUNOFF A real number that is the volumetric rate of the diffuse overland runoff that enters the stream segment (in units of volume per time). The specified rate is apportioned to each reach of the segment in direct relation to the fraction of the total length of the stream channel in the segment that is present in each reach.

ETSW A real number that is the volumetric rate per unit area of water removed by evapotranspiration directly from the stream channel (in units of length per time). ETSW is defined as a positive value.

PPTSW A real number that is the volumetric rate per unit area of water added by precipitation directly on the stream channel (in units of length per time).

ROUGHCH A real number that is Manning's roughness coefficient for the channel in all reaches in this segment. This variable is only specified if ICALC = 1 or 2.

ROUGHBK A real number that is Manning's roughness coefficient for the overbank areas in all reaches in this segment. This variable is only specified if  $ICALC = 2$ .

CDPTH A real number that is the coefficient used in the equation: (DEPTH = CDPTH  $\times$  OFDPTH) that relates stream depth in all reaches in this segment to streamflow. This variable is only specified if  $ICALC = 3$ .

FDPTH A real number that is the coefficient used in the equation:(DEPTH = CDPTH  $\times$  OFDPTH) that relates stream depth in all reaches in this segment to streamflow. This variable is only specified if  $ICALC = 3$ .

AWDTH A real number that is the coefficient used in the equation:(WIDTH = AWDTH  $\times$  QBWDTH) that relates stream width in all reaches in this segment to streamflow. This variable is only specified if ICALC = 3.

BWDTH A real number that is the coefficient used in the equation:(WIDTH = AWDTH  $\times$  QBWDTH) that relates stream width in all reaches in this segment to streamflow. This variable is only specified if  $ICALC = 3$ .

**4c**. Data: Hc1fact THICKM1 ELEVUP {WIDTH1} {DEPTH1}

Hc1fact A real number that is a factor used to calculate hydraulic conductivity of the streambed at the upstream end of this segment from the parameter value (in units of length per time).

THICKM1 A real number that is the thickness of streambed material at the upstream end of this segment (in units of length).

ELEVUP A real number that is the elevation of the top of the streambed at the upstream end of this segment (in units of length).

WIDTH1 A real number that is the average width of the stream channel at the upstream end of this segment (in units of length). This variable is only specified if  $ICALC < 1$ .

DEPTH1 A real number that is the average depth of water in the channel at the upstream end of this segment (units of length). This variable is only specified if  $ICALC = 0$ , in which case the stream stage in a reach is assumed to equal the elevation of the top of the streambed plus the depth of water.

**4d**. Data: Hc2fact THICKM2 ELEVDN {WIDTH2} {DEPTH2}

Hc2fact A real number that is the factor used to calculate hydraulic conductivity of the streambed at the downstream end of this segment from the parameter value (units of length per time).

THICKM2 A real number that is the thickness of streambed material at the downstream end of this segment (units of length).

ELEVDN A real number that is the elevation of the top of the streambed at the downstream end of this segment (units of length).

WIDTH2 A real number that is the average width of the stream channel at the down-stream end of this segment (units of length). This variable is only specified if ICALC < 1.

DEPTH2 A real number that is the average depth of water in the channel at the down-stream end of this segment (units of length). This variable is only specified if ICALC = 0, in which case the stream stage in a reach is assumed to equal the elevation of the top of the streambed plus the depth of water.

If  $ICALC = 2$ :

**4e**. Data: XCPT1 XCPT2 **...** XCPT8 Data: ZCPT1 ZCPT2 **...** ZCPT8

XCPT*i* A real number that is the distance relative to the left bank of the stream channel (when looking downstream) for the eight points (XCPT1 through XCPT8) used to describe the geometry of this segment of the stream channel. By definition, location XCPT1 represents the left edge of the channel cross section, and its value should be set equal to 0.0; values XCPT2 through XCPT8 should equal to or be greater than the previous distance.

ZCPT*i* A real number that is the height relative to the top of the lowest elevation of the streambed (thalweg). One value (ZCPT1 through ZCPT8) is needed for each of the eight horizontal distances defined by XCPT*i*. The location of the thalweg (set equal to 0.0) can be any location from XCPT2 through XCPT7.

If  $ICALC = 4$ :

**4f**. Data: FLOWTAB(1) FLOWTAB(2) … FLOWTAB(NSTRPTS) Data: DPTHTAB(1) DPTHTAB(2) … DPTHTAB(NSTRPTS) Data: WDTHTAB(1) WDTHTAB(2) … WDTHTAB(NSTRPTS)

FLOWTAB A real number that is the streamflow (units of volume per time) related to a given depth and width. One value is needed for each streamflow that has a corresponding value of depth and width up to the total number of values used to define the table—FLOWTAB(1) through FLOWTAB(NSTRPTS). NSTRPTS is defined in Part 4b.

DPTHTAB A real number that is the average depth (units of length) corresponding to a given flow. The number and order of values, DPTHTAB(1)through DPTHTAB(NSTRPTS) must coincide with the streamflow values (FLOWTAB)listed on the line immediately preceding.

WDTHTAB A real number that is the stream width (units of length) corresponding to a given flow. The number and order of values, WDTHTAB(1)through WDTHTAB(NSTRPTS), must coincide with the streamflow values (FLOWTAB)listed on first line in Part 4f.

If keyword TABFILES has been specified, repeat Item 4g NUMTAB times for the first stress period only:

**4g.** Data: SEGNUM NUMVAL IUNIT

SEGNUM An integer value equal to the segment number to which the specified inflows will be applied.

NUMVAL An integer value equal to the number of rows in the tabular inflow file. Each inflow file may contain a different number of rows, but the number of rows in any file cannot exceed MAXVAL specified in Item 1b.

IUNIT An integer value equal to the unit number of the tabular inflow file. IUNIT must match the unit number for the file specified in the Name File.

Note 11: The external files that contain the specified inflows are referred to as tabular flow files. Each tabular file consists of two columns of input that are read using free format: TIME and INFLOW. Time is the point in the simulation when the inflow is specified for the segment; INFLOW is the specified flow, in units of length cubed per time. The units for TIME and INFLOW should be consistent with those specified for variables ITMUNI and LENUNI in the MODFLOW-NWT Discretization File. Times listed in the tabular flow file do not need to correspond to the beginning of MODFLOW-NWT time steps. If the beginning of the MODFLOW-NWT time step falls between times listed in the tabular flow file, then the specified inflow is calculated using a time-weighted average of specified flows within the MODFLOW-NWT time step. Times can be listed in the tabular flow file either more frequently or less frequently than the MODFLOW-NWT time steps.

If Ground-Water Transport (GWT) Process is active (Ftype "GWT" exists), then read Part 4h NSOL times (where NSOL is the number of solutes being simulated, see note 20):

## **4h**. Data: {CONCQ(NSOL)} CONCRUN(NSOL) CONCPPT(NSOL)

CONCQ A real number that is the solute concentration associated with "FLOW" (Part 4b—specified flow entering the upstream end of the stream segment). Only specify this variable for stream segments where IUPSEG =  $\overline{0}$ .

CONCRUN A real number that is the solute concentration in the overland runoff entering the stream segment.

CONCPPT A real number that is the solute concentration in precipitation that directly falls onto the stream surface.

NSOL An integer value that is the number of solutes that are being simulated. The version of the Ground-Water Flow (GWT) Process for MODFLOW-2000 (MODFLOW-GWT) documented by Konikow and others (1996) is limited to simulating one solute, and until a new version is released, NSOL must be 1.

Note 12: Item 4, Parts 4b through 4h must be completed sequentially for each of the NLST stream segments; that is, Parts 4b through 4h for one stream segment must be entered before Parts 4b through 4h of the next stream segment. However, the data for stream segments need not be entered sequentially by stream segment number. For example, data for stream segment 2 can be entered before data for stream segment 1.

Note 13: When the defined parameter (PARNAM) is not time-varying, Item 4, Part 4a is omitted, and each stream segment controlled by parameter PARNAM is defined by one sequence of Parts 4b through 4h. When the defined parameter (PARNAM) is time-varying, Item 4, Parts 4a through 4h must be completed for each of NUMINST instances. For each instance, Part 4a is defined followed by Parts 4b through 4h for each of the NLST stream segments associated with that instance. For example, NUMINST = 2, NLST = 3, ICALC = 1 and the GWT Process is inactive, the sequence of records for Item 4 would be: 4a, 4b, 4c, 4d, 4b, 4c, 4d, 4b, 4c, 4d, 4a, 4b, 4c, 4d, 4b, 4c, 4d, 4b, 4c, and 4d.

Note 14: Record 4b will contain 8 to 13 variables; depending on the values of ICALC and IUPSEG. (ICALC determines how stream depth is to be calculated; when ICALC is 1 or 2, depth is calculated using Manning's equation, which, in turn, requires a channel roughness coefficient  $(ICALC = 1)$  or a channel and bank roughness coefficient (ICALC = 2). Similarly, Parts 4c and 4d will include 3 to 5 values.

Note 15: A stream segment that receives inflow from upstream segments is allowed to have as many as ten upstream segments feeding it, as defined by the respective values of OUTSEG in Part 4b.

Note 16: Stream properties and stresses defined in Parts 4b are assumed constant and uniform within a single stream segment. Additionally, hydraulic conductivity, streambed thickness, elevation of top of streambed, stream width, and stream depth may vary smoothly and linearly within a single stream segment. For these variables, data values at the upstream end of the segment are described in Part 4c and data values at the downstream end of the segment are described in Part 4d. Values of these variables for individual reaches of a segment are estimated using linear interpolation. To make any variable the same throughout the segment, simply specify equal values in Parts 4c and 4d. The two elevations in Parts 4c and 4d are used in conjunction with the total length of the stream segment (calculated from RCHLEN given for each reach in Item 2) to compute the slope of the stream and the elevations for any intermediate reaches. The streambed thickness is subtracted from the top of streambed elevations to calculate the elevations of the bottom of the streambed (used in calculations of leakage).

Note 17: If Part 4e is included (for ICALC = 2), it is assumed that the cross-sectional geometry defined by these data is the same over the entire length of the segment. Similarly, if Part 4f is included (for ICALC = 4), it is assumed the tabulated relation between streamflow and stream depth and width is the same over the entire length of the segment.

Note 18: If the Lake (LAK3) Package (Merritt and Konikow, 2000) is also implemented, then flow out of the lake into a stream segment is dependent on the option used to compute stream depth (ICALC =  $1, 2, 3$ , or 4). Constant

discharge from a lake can be simulated no matter what value of ICALC is assigned to the stream segment emanating from the lake by assigning a positive value to FLOW in Part 4b.

Note 19: If a diversionary flow is large enough to warrant representation in the model, but is discharged into a pipeline, lined canal, or other structure or system that does not interact with the aquifer and the flow might exceed the available streamflow, then there is an alternative means to represent it. Instead of specifying a negative value of FLOW, we suggest representing the withdrawal by a single-reach diversionary stream segment, which would be located in the same model cell as the reach from the upstream segment (IUPSEG) from which the diversion is made; specifying the segment's streambed hydraulic conductivity equal to 0 will preclude interaction with the aquifer and setting OUTSEG = 0 will remove the flow from the system. The diversion will then be subject to the constraints associated with the value of IPRIOR.

Note 20: The version of MODFLOW-GWT documented by Konikow and others (1996) is limited to simulating one solute, and until a new multi-species version is released, NSOL automatically defaults to a value of 1.

## FOR EACH STRESS PERIOD:

**5**. Data: ITMP IRDFLG IPTFLG {NP}

ITMP An integer value for reusing or reading stream segment data that can change each stress period. ITMP = 0 when all stream segment data is defined by Item 4 (NSFRPAR > 0; number of stream parameters is greater than 0). If ITMP < 0, then stream segment data not defined in Item 4 will be reused from the last stress period (Item 6 is not read for the current stress period). If  $ITMP > 0$ , then stream segment data not defined in Item 4 (for a number of segments equal to the value of ITMP) will be defined in Item 6 below. ITMP must be defined  $\geq 0$ for the first stress period of a simulation.

IRDFLG An integer value for printing input data specified for this stress period. If IRDFLG =  $0$ , input data for this stress period will be printed. If  $IRDFLG > 0$ , then input data for this stress period will not be printed.

IPTFLG An integer value for printing streamflow-routing results during this stress period. If IPTFLG =  $0$ , or whenever the variable ICBCFL is specified, the results for specified time steps during this stress period will be printed. If IPTFLG  $> 0$ , then the results during this stress period will not be printed.

NP An integer value of the number of parameters used in the current stress period. The parameters being used are subsequently listed in Item 7 below. NP and Item 7 below are not read when NSFRPAR = 0.

Note 21: In each stress period, the sum of ITMP plus the sum of all NLST values in Item 3 associated with the NP parameters listed in Item 7 must equal or be less than (some stream segments may not be active during a stress period) the total number of stream segments in the stream network (NSS of Item 1). Stream segments defined by Items 3, 4, and 7 cannot be repeated using ITMP and Item 6.

Items 6a and 6b: Items 6a and 6b may include no input when all are defined by stream reaches in Item 2 or they may include as many as nine variables, depending on the values of REACHINPUT, ISFROPT, and ICALC specified in Items 1 and 4a.

If  $ITMP > 0$ :

**6a**. Data: NSEG ICALC OUTSEG IUPSEG {IPRIOR} {NSTRPTS} FLOW RUNOFF ETSW PPTSW {ROUGHCH} {ROUGHBK} {CDPTH} {FDPTH} {AWDTH} {BWDTH}

See Item 4, Part 4b for variable definitions in item 6a.

**6b**. Data: {HCOND1} {THICKM1} {ELEVUP} {WIDTH1} {DEPTH1} {THTS1} {THTI1} {EPS1} {UHC1}

HCOND1 Hydraulic conductivity of the streambed at the upstream end of this segment (units of length per time). This variable is read for each stress period when NSTRM is positive or when REACHINPUT has been specified and ISFROPT is 0, 4, or 5.

THICKM1 Thickness of streambed material at the upstream end of this segment (in units of length). This variable is read each stress period for all segments when NSTRM is positive or when REACHINPUT has been specified and ISFROPT is 0. When ISFROPT is 4 or 5, the variable is read each stress period for a segment when ICALC is 0, 3, or 4, and is read only the first stress period when ICALC is 1 or 2.

ELEVUP Elevation of the top of the streambed at the upstream end of this segment (in units of length). This variable is read each stress period for all segments when NSTRM is positive or when REACHINPUT has been specified and ISFROPT is 0. When ISFROPT is 4 or 5, the variable is read each stress period for a segment when ICALC is 0, 3, or 4, and is read only the first stress period when ICALC is 1 or 2.

WIDTH1 Average width of the stream channel at the upstream end of this segment (in units of length). This variable is read each stress period for all segments identified with an ICALC of 0 and is not dependent on ISFROPT. When ICALC is 1, the variable is read each stress period when NSTRM is positive or when REACHINPUT has been specified and ISFROPT is 0 or 1, and is read only for the first stress period when ISFROPT is 2, 3, 4, or 5.

DEPTH1 Average depth of water in the channel at the upstream end of this segment (units of length). This variable is only specified if ICALC is 0 and is not dependent on the value of NSTRM or ISFROPT. The stream stage in a reach is assumed to equal the elevation of the top of the streambed plus the depth of water.

THTS1 Saturated volumetric water content in the unsaturated zone beneath the upstream end of this segment. This variable is read for the first stress period when ICALC is 1 or 2 and ISFROPT is 4 or 5.

THTI1 Initial volumetric water content beneath the upstream end of this segment. THTI1 must be less than or equal to THTS and greater than or equal to THTS minus the specific yield defined in BCF, LPF, or HUF. This variable is read for the first stress period when ICALC is 1 or 2 and ISFROPT is 4 or 5.

EPS1 Brooks-Corey exponent used in the relation between water content and hydraulic conductivity within the unsaturated zone beneath the upstream end of this segment. This variable is read for the first stress period when ICALC is 1 or 2 and ISFROPT is 4 or 5.

UHC1 Vertical saturated hydraulic conductivity of the unsaturated zone beneath the upstream end of this segment. This variable is required when using BCF, whereas it is optional when using LPF or HUF. This variable is read only for the first stress period when ICALC is 1 or 2 and ISFROPT is 5.

**6c**. Data: {HCOND2} {THICKM2} {ELEVDN} {WIDTH2} {DEPTH2}{THTS2} {THTI2} {EPS2} {UHC2}

HCOND2 Hydraulic conductivity of the streambed at the downstream end of this segment (units of length per time). This variable is read for each stress period when NSTRM is positive or when REACHINPUT has been specified and ISFROPT is 0, 4, or 5.

THICKM2 Thickness of streambed material at the downstream end of this segment (in units of length). This variable is read each stress period for all segments when NSTRM is positive or when REACHINPUT has been specified and ISFROPT is 0. When ISFROPT is 4 or 5, the variable is read each stress period for a segment when ICALC is 0, 3, or 4, and is read only the first stress period when ICALC is 1 or 2.

ELEVDN Elevation of the top of the streambed at the downstream end of this segment (in units of length). This variable is read each stress period for all segments when NSTRM is positive or when REACHINPUT has been specified and ISFROPT is 0. When ISFROPT is 4 or 5, the variable is read each stress period for a segment when ICALC is 0, 3, or 4, and is read only the first stress period when ICALC is 1 or 2.

WIDTH2 Average width of the stream channel at the downstream end of this segment (in units of length). This variable is read each stress period for all segments identified with an ICALC of 0 and is not dependent on

ISFROPT. When ICALC is 1, the variable is read each stress period when NSTRM is positive or when REACHINPUT has been specified and ISFROPT is 0 or 1, and is read only for the first stress period when ISFROPT is 2, 3, 4, or 5.

DEPTH2 Average depth of water in the channel at the downstream end of this segment (units of length). This variable is only specified if ICALC is 0 and is not dependent on the value of NSTRM or ISFROPT. The stream stage in a reach is assumed to equal the elevation of the top of the streambed plus the depth of water.

THTS2 Saturated volumetric water content in the unsaturated zone beneath the downstream end of this segment. This variable is read for the first stress period when ICALC is 1 or 2 and ISFROPT is 4 or 5.

THTI2 Initial volumetric water content beneath the downstream end of this segment. THTI2 must be less than or equal to THTS and greater than or equal to THTS minus the specific yield defined BCF, LPF, or HUF. This variable is read for the first stress period when ICALC is 1 or 2 and ISFROPT is 4 or 5.

EPS2 Brooks-Corey exponent used in the relation between water content and hydraulic conductivity within the unsaturated zone beneath the downstream end of this segment. This variable is read for the first stress period when ICALC is 1 or 2 and ISFROPT is 4 or 5.

UHC2 Vertical saturated hydraulic conductivity of the unsaturated zone beneath the downstream end of this segment. This variable is required when using BCF, whereas it is optional when using LPF or HUF. This variable is read only for the first stress period when ICALC is 1 or 2 and ISFROPT is 5.

Note 22: Stream properties and stresses are assumed to be constant and uniform within a single stream segment. Additionally, hydraulic conductivity, streambed thickness, elevation of the top of streambed, stream width, and stream depth may vary smoothly and linearly within a single stream segment. For these variables, data values at the upstream end of the segment are described in Item 6b and data values at the downstream end of the segment are described in Item 6c. Values of these variables for individual reaches of a segment are estimated using linear interpolation. To make any variable the same throughout the segment, simply specify equal values in Items 6b and 6c. The two elevations in Items 6b and 6c are used in conjunction with the total length of the stream segment (calculated from RCHLEN given for each reach in Item 2) to compute the slope of the stream and the elevations for any intermediate reaches. The streambed thickness is subtracted from the top of the streambed elevations to calculate the elevations of the bottom of the streambed (used in calculations of leakeage).

If  $ICALC = 2$ :

**6d**. Data: XCPT1 XCPT2 **...** XCPT8 Data: ZCPT1 ZCPT2 **...** ZCPT8

See Item 4, Part 4e for variable definitions. These variables are read only for the first stress period when ISFROPT is 2, 3, 4, or 5.

# If  $ICALC = 4$ :

## **6e**. Data: FLOWTAB(1) FLOWTAB(2) **...** FLOWTAB(NSTRPTS) Data: DPTHTAB(1) DPTHTAB(2) **...** DPTHTAB(NSTRPTS) Data: WDTHTAB(1) WDTHTAB(2) **...** WDTHTAB(NSTRPTS)

See Item 4, Part 4f for variable definitions.

If keyword TABFILES has been specified, repeat Item 6f NUMTAB times for the first stress period only:

6f. Data: SEGNUM NUMVAL IUNIT

See Item 4, Part 4g for variable definitions. See note 11 for details.

If Ground-Water Transport (GWT) Process is active (Ftype "GWT" exists), then read Part 6g NSOL times (where NSOL is the number of solutes being simulated):

**6g**. Data: {CONCQ(NSOL)} {CONCRUN(NSOL)} {CONCPPT(NSOL)}

See Item 4, Part 4h for variable definitions.

Note 23: Item 6 must be completed ITMP times. The data need not be defined in sequential order by stream segment number. All active segments in the stream network must be defined for each stress period through a combination of ITMP and Item 6 and NP and Item 7.

Note 24: If ITMP  $\leq$  0, then Item 6 is excluded for this stress period. If ITMP  $\leq$  0, then values for Item 6 from the previous stress period are reused. If  $ITMP = 0$ , then no Item 6 records are read, and all segments must be defined using parameters.

Note 25: If Item 6, Part 6g is included because solute transport is being simulated, then Part 6g should consist of one record (line) for each solute; each record must contain two or three values; and there must be as many records as the number of solutes being simulated (NSOL). The default value of NSOL is 1 and the presently documented version of MODFLOW-GWT is limited to simulating one solute.

Note 26: All the explanatory notes applicable to Item 4 (except those related to parameters) are also relevant to Item 6; however, part numbers may differ for equivalent variables between items 4 and 6.

If  $NP > 0$ , then:

**7**. Data: Pname {Iname}

Pname The name of a parameter that is being used in the current stress period. Repeat Item 7 NP times (see Item 5).

Iname An instance name that is read only if Pname is a time-varying parameter. Multiple instances of the same time-varying parameter are not allowed in a stress period.

**Example SFR2 input file demonstrating the use of the REACHINPUT and TABFILES functionalities** The following is part of an example SFR2 input file that demonstrates the REACHINPUT and TABFILES functionalities. The example was developed from the 'testsfr2' example that is provided with the MODFLOW-2005 distribution. The example uses one stream segment that consists of 100 reaches:

```
# SFR2 Package input file for hypothetical test simulation
# Example using keyword options
OPTIONS Item 1a
REACHINPUT Item 1a
TABFILES 1 50 Item 1a
END Item 1a
100 1 0 0 1.0 0.00001 -1 0 5 10 5 20 0 Item 1b: NSTRM NSS NSFRPAR 
NPARSEG CONST DLEAK ISTCB1 ISTCB2 {ISFROPT} {NSTRAIL} {ISUZN} {NSFRSETS} 
{IRTFLG}
```
1 4 1 1 1 200.0 Item 2  $\begin{array}{cccccccc} 1 & & 4 & & 2 & & 1 & & 2 & 200.0 \\ 1 & & 4 & & 3 & & 1 & & 3 & 200.0 \end{array}$  1 4 3 1 3 200.0 … (97 lines of input deleted here) 1 0 0 0 Item 3: stress period 1 1 2 0 0 .3 0.0 0.0 0.0 0.030 .04 Item 4a: .00000035 0.5 140. .3 .1 3.5 6.0e-6 Item 4b: .00000035 0.5 110. .3 .1 3.5 6.0e-6 Item 4c: 0. 2. 4. 6. 8. 10. 12. 14. Item 4d: 6.0 4.5 3.5 0. 0.3 3.5 4.5 6. Item 4d: 1 50 55 Item 4f: SEGNUM NUMVAL IUNIT

The tabular flow file has been assigned IUNIT 55 and Fname 'testsfr2.tab' in the Name File:

data 55 testsfr2.tab

File 'testsfr2.tab' has 50 lines of data, the first five of which are:

0 0.30 TIME INFLOW 2592000 2.53 5184000 3.84 7776000 17.85 10368000 20.26

The time and inflow values specified in each tabular flow file are echoed to the MODFLOW-NWT LIST file.